**Primitive Datatypes and Operators**

# You have numbers  $3# = > 3$ # Math is what you would expect  $1 + 1 # => 2$  $8 - 1 # => 7$  $10 * 2 # => 20$ # Except division which returns floats, real numbers, by default  $35 / 5 # \Rightarrow 7.0$ # Result of integer division truncated down both for positive and negative.  $5 // 3 # => 1$ 5.0 // 3.0 # => 1.0 # works on floats too  $-5$  // 3 # =>  $-2$  $-5.0$  // 3.0 # = >  $-2.0$ # When you use a float, results are floats  $3 * 2.0 # \Rightarrow 6.0$ # Modulo operation  $7 \% 3 # => 1$ # Exponentiation (x\*\*y, x to the yth power)  $2^{**}4 \# \Rightarrow 16$ # Enforce precedence with parentheses  $(1 + 3) * 2 # => 8$ # Boolean values are primitives (Note: the capitalization) **True** False # negate with not not True  $# =>$  False not False # => True # Boolean Operators # Note "and" and "or" are case-sensitive True and False  $# =>$  False False or True  $# =$  True # Note using Bool operators with ints 0 and 2  $# = > 0$  $-5$  or 0 # =  $> -5$  $0 == False$ # => True  $2 == True # => False$ 1 == True  $# =$ > True # Equality is  $==$  $1 == 1$  # => True  $2 == 1$  # => False # Inequality is != 1 !=  $1 # => False$  $2 != 1 # => True$ 

By **stonekirby** [cheatography.com/stonekirby/](http://www.cheatography.com/stonekirby/) Not published yet. Last updated 14th December, 2015. Page 1 of 4.

Sponsored by **Readability-Score.com** Measure your website readability! <https://readability-score.com>

## **Primitive Datatypes and Operators (cont)**

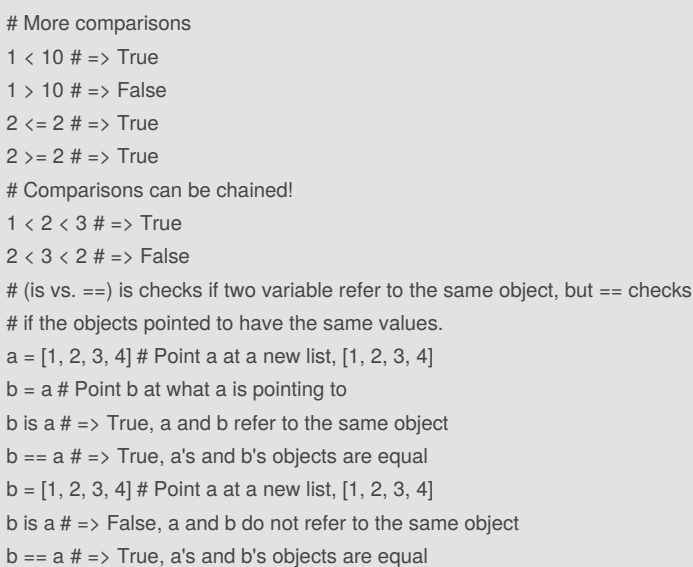

# **Using [None]**

# None is an object None # => None # Don't use the equality "==" symbol to compare objects to None # Use "is" instead. This checks for equality of object identity. "etc" is None  $# \Rightarrow$  False None is None  $# =$ > True # None, 0, and empty strings/lists/dicts all evaluate to False. # All other values are True bool(0)  $# \Rightarrow$  False bool("")  $# \Rightarrow$  False bool([])  $# \Rightarrow$  False bool( $\{\}\$ ) # => False

## **Strings**

# Strings are created with " or ' "This is a string." 'This is also a string.' # Strings can be added too! But try not to do this. "Hello " + "world!" # => "Hello world!" # Strings can be added without using '+' "Hello " "world!" # => "Hello world!" # A string can be treated like a list of characters "This is a string"[0]  $# => 'T'$ # .format can be used to format strings, like this: "{} can be {}".format("Strings", "interpolated") # => "Strings can be interpolated"

By **stonekirby** [cheatography.com/stonekirby/](http://www.cheatography.com/stonekirby/)

Not published yet. Last updated 14th December, 2015. Page 2 of 4.

Sponsored by **Readability-Score.com** Measure your website readability! <https://readability-score.com>

# Cheatography

Python basics Cheat Sheet by [stonekirby](http://www.cheatography.com/stonekirby/) via [cheatography.com/25026/cs/6414/](http://www.cheatography.com/stonekirby/cheat-sheets/python-basics)

## **Strings (cont)**

# You can repeat the formatting arguments to save some typing.

"{0} be nimble, {0} be quick, {0} jump over the {1}".format("Jack", "candle stick")

 $# =$  "Jack be nimble, Jack be quick, Jack jump over the candle stick"

# You can use keywords if you don't want to count.

"{name} wants to eat {food}".format(name="Bob", food="lasagna") # => "Bob wants to eat lasagna"

# If your Python 3 code also needs to run on Python 2.5 and below, you can also

# still use the old style of formatting:

"%s can be %s the %s way" % ("Strings", "interpolated", "old") # => "Strings can be interpolated the old way"

### **Lists**

# Lists store sequences

 $\left\vert \mathbf{i}\right\vert =\left[ \right]$ # You can start with a prefilled list other  $|i = [4, 5, 6]$ # Add stuff to the end of a list with append  $li.append(1)$  # li is now [1] li.append $(2)$  # li is now  $[1, 2]$ li.append $(4)$  # li is now  $[1, 2, 4]$  $li.append(3)$  #  $li$  is now  $[1, 2, 4, 3]$ # Remove from the end with pop li.pop()  $# => 3$  and li is now [1, 2, 4] # Let's put it back li.append(3)  $#$  li is now  $[1, 2, 4, 3]$  again. # Access a list like you would any array  $li[0]$  # => 1 # Look at the last element  $\text{li}[-1]$  # => 3 # Looking out of bounds is an IndexError li[4] # Raises an IndexError # You can look at ranges with slice syntax. # (It's a closed/open range for you mathy types.)  $\text{li}[1:3]$  # => [2, 4] # Omit the beginning  $li[2:]$  # => [4, 3] # Omit the end  $\text{li}[:3]$  # => [1, 2, 4] # Select every second entry  $\text{li}$ [::2]  $\# = >$ [1, 4] # Return a reversed copy of the list  $\text{li}[:-1]$  # => [3, 4, 2, 1] # Use any combination of these to make advanced slices # li[start:end:step] # Make a one layer deep copy using slices  $\text{li2} = \text{li}[:]$  # =>  $\text{li2} = [1, 2, 4, 3]$  but (li2 is li) will result in false.

#### By **stonekirby**

[cheatography.com/stonekirby/](http://www.cheatography.com/stonekirby/)

Not published yet. Last updated 14th December, 2015. Page 3 of 4.

Sponsored by **Readability-Score.com** Measure your website readability! <https://readability-score.com>

# Cheatography

# **Lists (cont)**

# Remove arbitrary elements from a list with "del" del li[2] # li is now [1, 2, 3] # Remove first occurrence of a value li.remove $(2)$  # li is now  $[1, 3]$ li.remove(2) # Raises a ValueError as 2 is not in the list # Insert an element at a specific index li.insert $(1, 2)$  # li is now  $[1, 2, 3]$  again # Get the index of the first item found matching the argument li.index(2)  $# => 1$ li.index(4) # Raises a ValueError as 4 is not in the list # You can add lists # Note: values for li and for other li are not modified.  $\text{li } + \text{other}$   $\text{li } # \Rightarrow [1, 2, 3, 4, 5, 6]$ # Concatenate lists with "extend()" li.extend(other\_li) # Now li is  $[1, 2, 3, 4, 5, 6]$ # Check for existence in a list with "in" 1 in  $\mathsf{I}$  i # = > True # Examine the length with "len()"  $len($ li)  $# = > 6$ 

### **Variables**

# Python has a print function

- print("I'm Python. Nice to meet you!") # => I'm Python. Nice to meet you!
- # By default the print function also prints out a newline at the end.
- # Use the optional argument end to change the end character.
- print("Hello, World", end="!") # => Hello, World!
- # Simple way to get input data from console

input\_string\_var = input("Enter some data: ") # Returns the data as a string

- # Note: In earlier versions of Python, input() method was named as raw\_input()
- # No need to declare variables before assigning to them.
- # Convention is to use lower\_case\_with\_underscores

some  $var = 5$ 

- some var  $# => 5$
- # Accessing a previously unassigned variable is an exception.
- # See Control Flow to learn more about exception handling.
- some\_unknown\_var # Raises a NameError

#### By **stonekirby**

[cheatography.com/stonekirby/](http://www.cheatography.com/stonekirby/)

Not published yet. Last updated 14th December, 2015. Page 4 of 4.

# Sponsored by **Readability-Score.com**

Measure your website readability! <https://readability-score.com>